\*\*\*Unable to locate subtitle\*\*\*

# **AWS Marketplace Deployment Service**

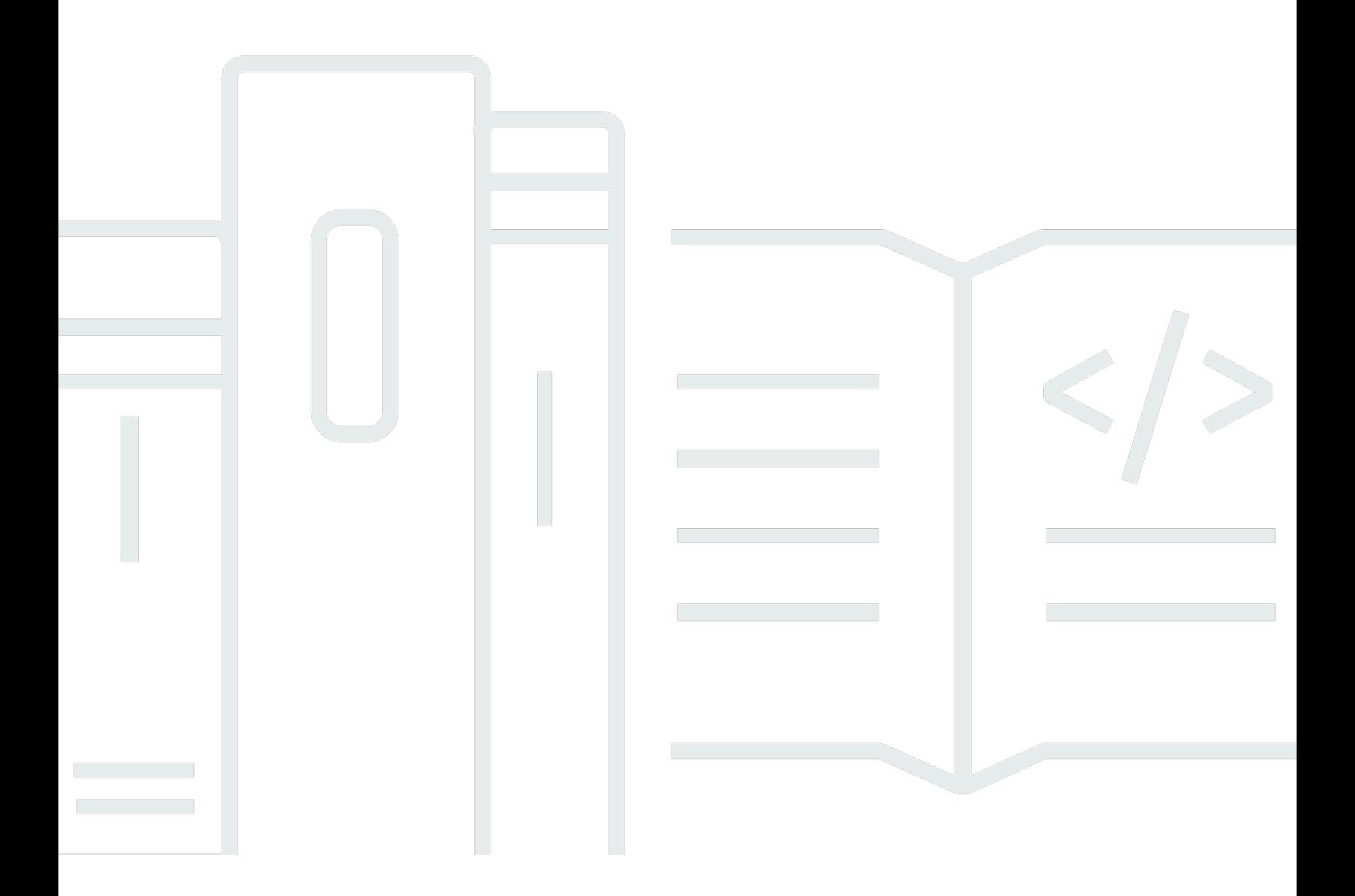

# **AWS Marketplace Deployment Service: \*\*\*Unable to locate subtitle\*\*\***

# **Table of Contents**

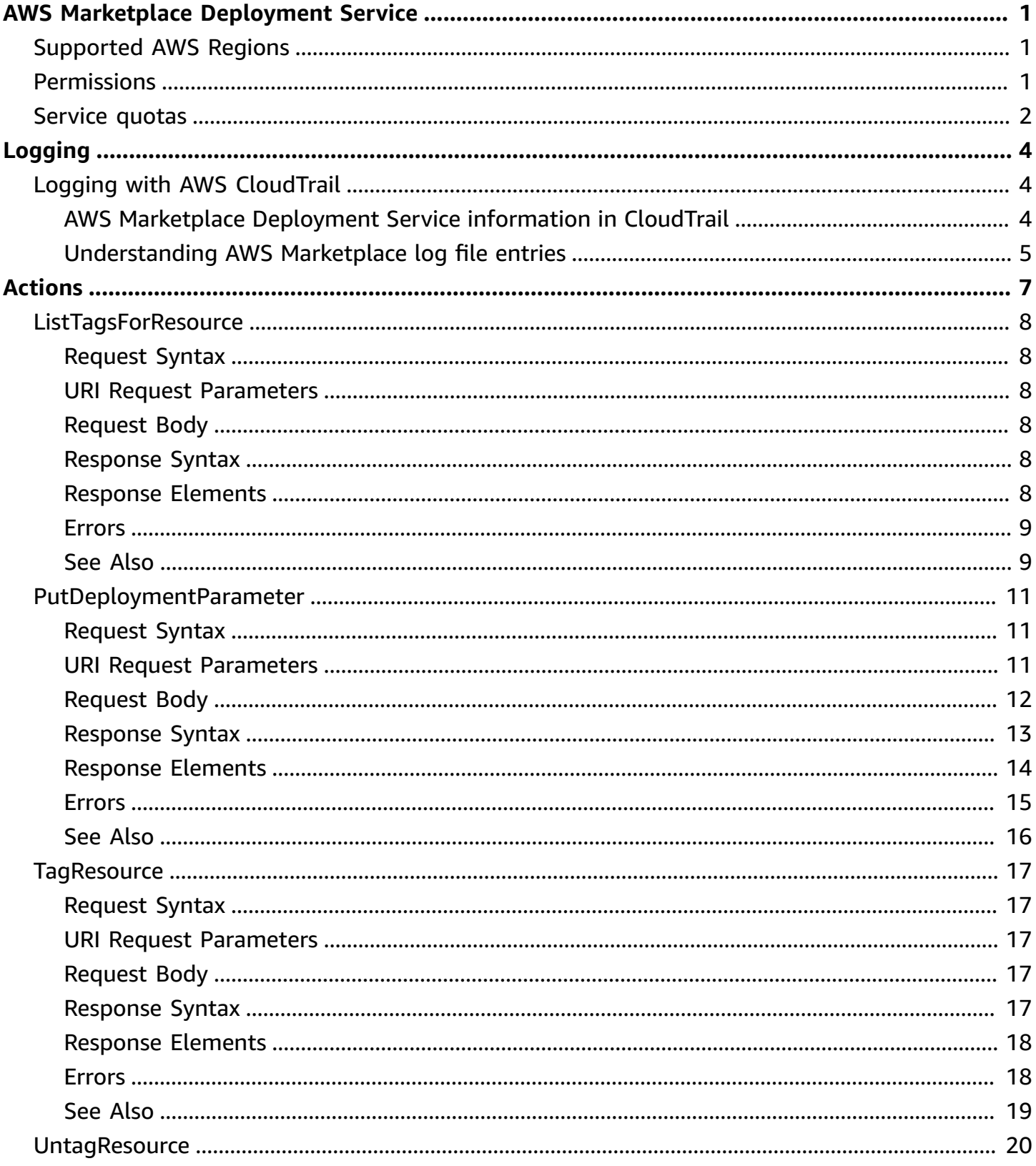

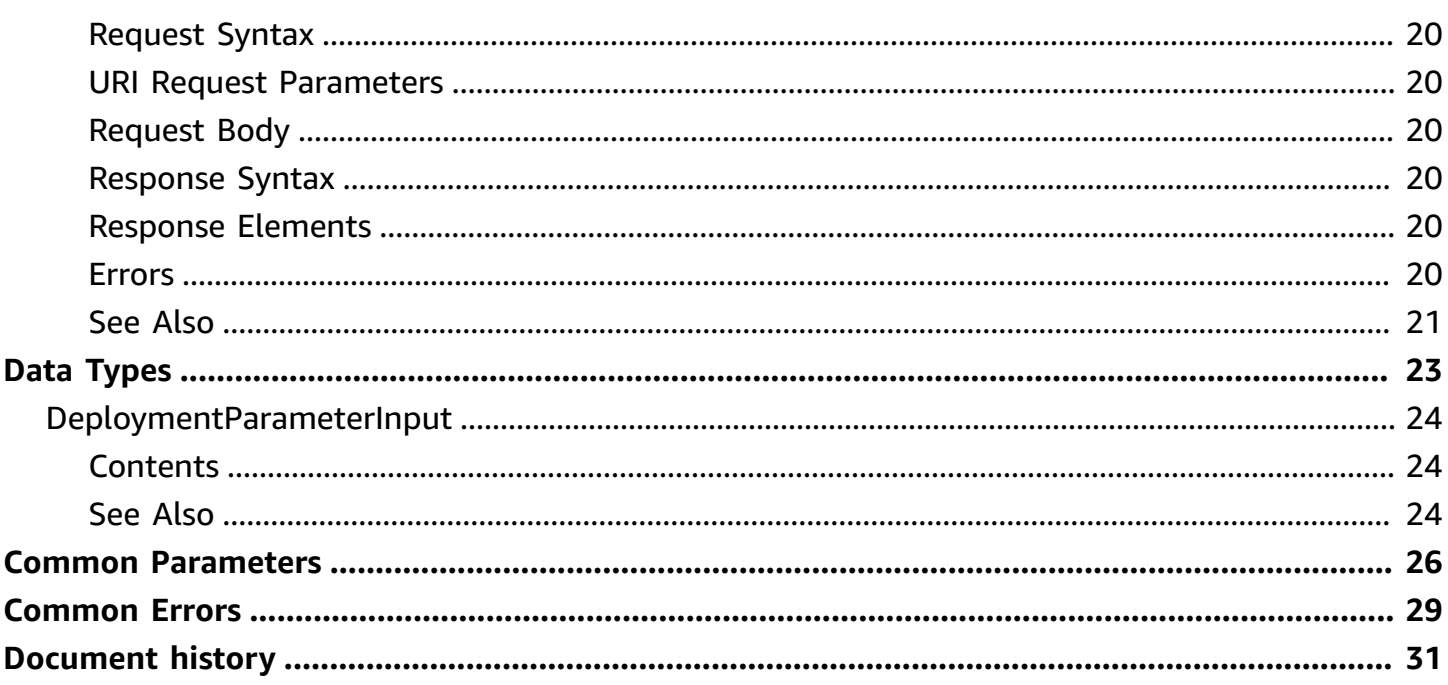

# <span id="page-4-0"></span>**AWS Marketplace Deployment Service**

The AWS Marketplace Deployment Service supports the Quick Launch experience, which is a deployment option for software as a service (SaaS) products. Quick Launch simplifies and reduces the time, resources, and steps required to configure, deploy, and launch products. The AWS Marketplace Deployment Service provides sellers with a secure method for passing deployment parameters (for example, API keys and external IDs) to buyers during the Quick Launch experience.

### **Note**

For information about the Quick Launch experience for sellers, see [Configure](https://docs.aws.amazon.com/marketplace/latest/userguide/saas-product-settings.html#saas-quick-launch) Quick Launch in the *AWS Marketplace Seller Guide*.

### **Topics**

- [Supported](#page-4-1) AWS Regions
- **[Permissions](#page-4-2)**
- [Service](#page-5-0) quotas

# <span id="page-4-1"></span>**Supported AWS Regions**

You can access the AWS Marketplace Deployment Service from the US East (N. Virginia) AWS Region with the following endpoint.

deployment-marketplace.us-east-1.amazonaws.com

# <span id="page-4-2"></span>**Permissions**

To manage deployments in AWS Marketplace, you must ensure that you have the necessary AWS Identity and Access Management (IAM) roles and permissions.

Before calling the PutDeploymentParameter action, buyers must create the **AWSServiceRoleForMarketplaceDeployment** service-linked role. This provides AWS Marketplace with the permissions required to create, manage, and tag the necessary deployment parameter related resources in the buyer's account. Buyers create this role using prompts as they progress

through the configuration process for any Quick Launch experience. For more information, see Using roles to [configure](https://docs.aws.amazon.com/marketplace/latest/buyerguide/using-service-linked-roles-secrets.html) and launch products in *AWS Marketplace Buyer Guide*.

To call PutDeploymentParameter, sellers must have IAM permissions for the following actions:

```
{ 
     "Version": "2012-10-17", 
     "Statement": [ 
          { 
               "Action": [ 
                    "aws-marketplace:PutDeploymentParameter", 
                    "aws-marketplace:TagResource" 
               ], 
               "Effect": "Allow", 
               "Resource": "*" 
          } 
     ]
}
```
The aws-marketplace:PutDeploymentParameter action permits the user to call the PutDeploymentParameter API. The API also accepts an optional tags attribute. If the tags attribute is included in the request, the caller must also have permissions for awsmarketplace:TagResource on the relevant resource. For more information about creating users, see [Creating](https://docs.aws.amazon.com/IAM/latest/UserGuide/id_users_create.html) a user in your AWS account in the *IAM User Guide.* For more information about creating and assigning policies, see [Changing permissions for an IAM user.](https://docs.aws.amazon.com/IAM/latest/UserGuide/id_users_change-permissions.html)

# <span id="page-5-0"></span>**Service quotas**

Your AWS account has the following quotas related to the AWS Marketplace Deployment Service.

### **Request quotas**

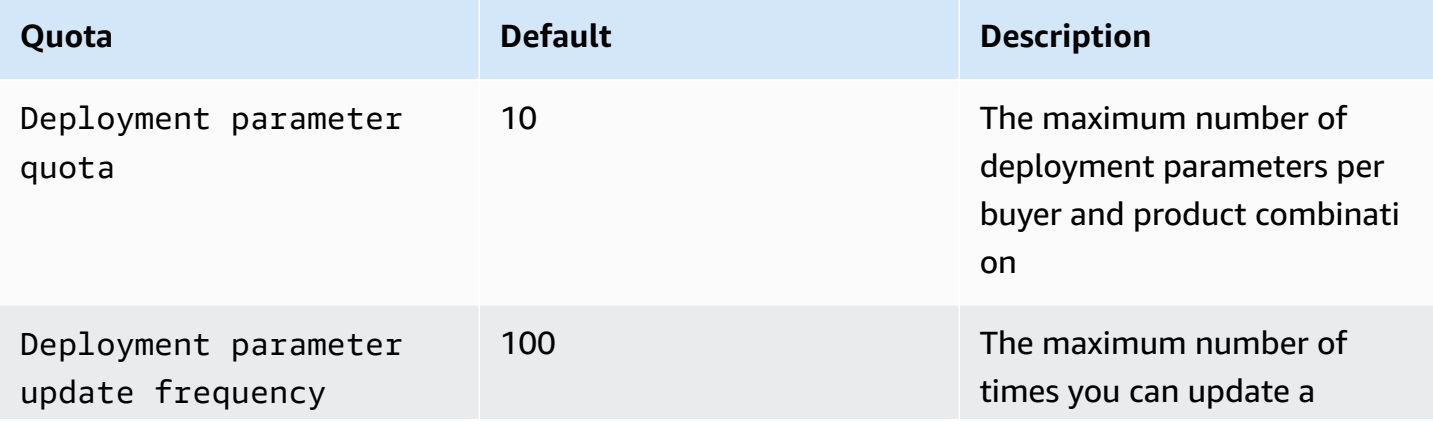

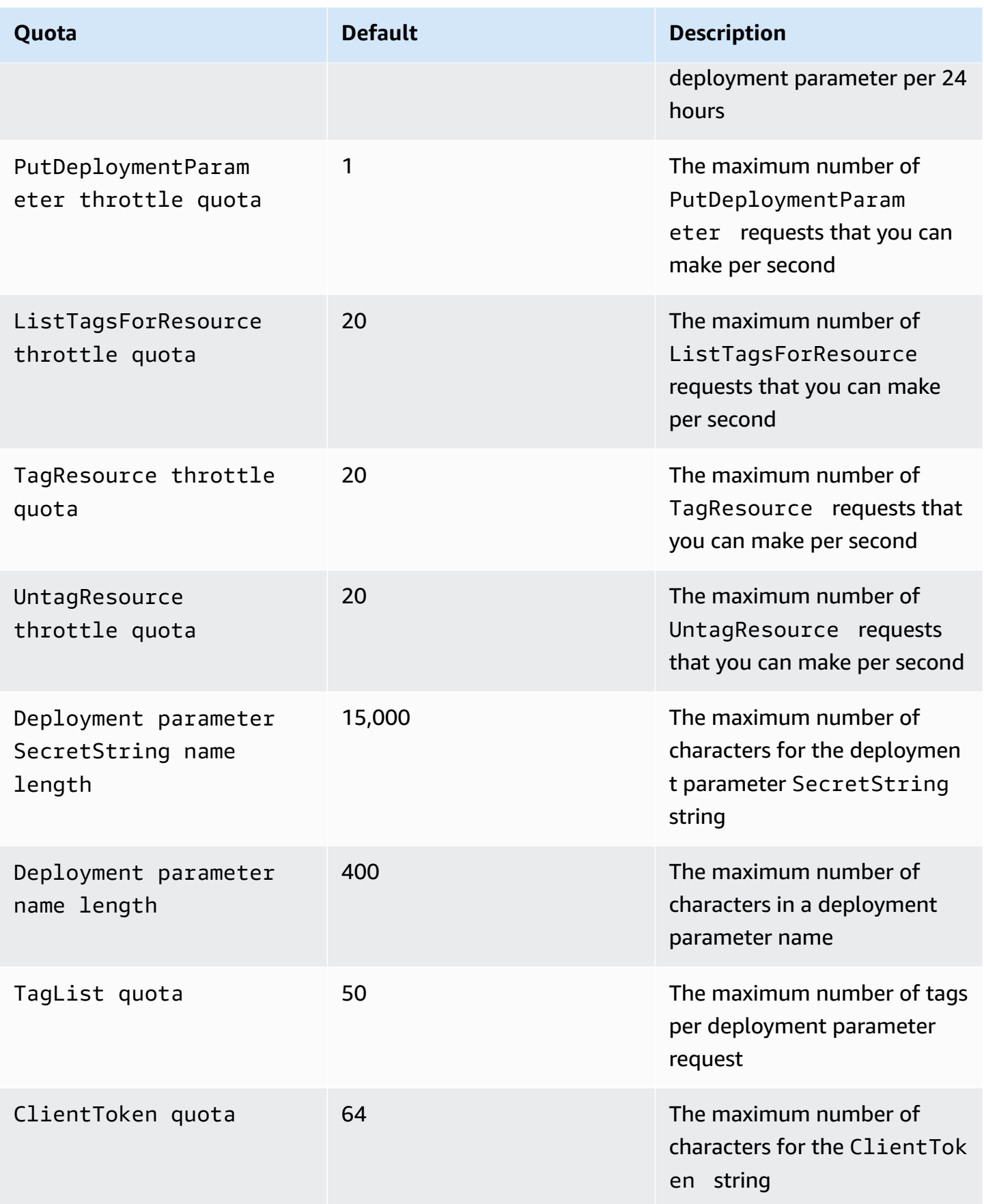

# <span id="page-7-0"></span>**Logging**

The AWS Marketplace Deployment Service supports logging with AWS CloudTrail.

### **Topics**

• Logging AWS Marketplace [Deployment](#page-7-1) Service calls with CloudTrail

# <span id="page-7-1"></span>**Logging AWS Marketplace Deployment Service calls with CloudTrail**

The AWS Marketplace Deployment Service is integrated with AWS CloudTrail, a service that provides a record of actions taken by a user, role, or an AWS service.

If you create a trail, you can enable continuous delivery of CloudTrail events to an Amazon Simple Storage Service (Amazon S3) bucket. If you don't configure a trail, you can still view the most recent events in the CloudTrail console in **Event history**. Using the information collected by CloudTrail, you can determine the request, the IP address from which the request was made, who made the request, when it was made, and additional details.

# <span id="page-7-2"></span>**AWS Marketplace Deployment Service information in CloudTrail**

CloudTrail is enabled on your AWS account when you create the account. When activity occurs in the AWS Marketplace Deployment Service, that activity is recorded in a CloudTrail event along with other AWS service events in **Event history**. You can view, search, and download recent events in your AWS account. For more information, see Viewing Events with [CloudTrail](https://docs.aws.amazon.com/awscloudtrail/latest/userguide/view-cloudtrail-events.html) Event History in the *AWS CloudTrail User Guide*.

For an ongoing record of events in your AWS account, create a trail. A trail enables CloudTrail to deliver log files to an Amazon S3 bucket. By default, when you create a trail in the console, the trail applies to all AWS Regions. The trail logs events from all AWS Regions in the AWS partition and delivers the log files to the Amazon S3 bucket that you specify. Additionally, you can configure other AWS services to further analyze and act upon the event data collected in CloudTrail logs. For more information, see:

- [Overview](https://docs.aws.amazon.com/awscloudtrail/latest/userguide/cloudtrail-create-and-update-a-trail.html) for Creating a Trail
- CloudTrail Supported Services and [Integrations](https://docs.aws.amazon.com/awscloudtrail/latest/userguide/cloudtrail-aws-service-specific-topics.html#cloudtrail-aws-service-specific-topics-integrations)
- Configuring Amazon SNS [Notifications](https://docs.aws.amazon.com/awscloudtrail/latest/userguide/getting_notifications_top_level.html) for CloudTrail
- Receiving [CloudTrail](https://docs.aws.amazon.com/awscloudtrail/latest/userguide/receive-cloudtrail-log-files-from-multiple-regions.html) Log Files from Multiple Regions
- Receiving [CloudTrail](https://docs.aws.amazon.com/awscloudtrail/latest/userguide/cloudtrail-receive-logs-from-multiple-accounts.html) Log Files from Multiple Accounts

All Deployment Service actions are logged by CloudTrail and are documented in this API reference. For example, calls to the PutDeploymentParameterAPI action generates entries in the CloudTrail log files. Every event or log entry contains information about who generated the request. The identity information helps you determine the following:

- Whether the request was made with root or user credentials.
- Whether the request was made with temporary security credentials for a role or federated user.
- Whether the request was made by another AWS service.

<span id="page-8-0"></span>For more information, see CloudTrail [userIdentity](https://docs.aws.amazon.com/awscloudtrail/latest/userguide/cloudtrail-event-reference-user-identity.html) Element in the *AWS CloudTrail User Guide*.

### **Understanding AWS Marketplace log file entries**

A trail is a configuration that enables delivery of events as log files to an Amazon S3 bucket that you specify. CloudTrail log files contain one or more log entries. An event represents a single request from any source and includes information about the requested action, the date and time of the action, request parameters, and so on. CloudTrail log files are not an ordered stack trace of the public API calls, so they do not appear in any specific order.

### *A* Note

{

These examples have been formatted for improved readability. In a CloudTrail log file, all entries and events are concatenated into a single line. In addition, this example has been limited to a single Deployment Service entry. In a real CloudTrail log file, you see entries and events from multiple AWS services.

The following example shows a Deployment Service log entry that demonstrates the PutDeploymentParameter action:

```
 "eventVersion": "1.08", 
 "userIdentity": {
```

```
 "type": "Unknown", 
         "principalId": "ABCDEFGHIJKLMNOP12345", 
         "arn": "arn:aws:iam::123456789010:user/CloudTrailTestUser", 
         "accountId": "123456789010", 
         "accessKeyId": "ABCDEFGHIJKLMNOP123" 
     }, 
     "eventTime": "2023-11-16T16:32:48Z", 
     "eventSource": "deployment-marketplace.amazonaws.com", 
     "eventName": "PutDeploymentParameter", 
     "awsRegion": "us-east-1", 
     "sourceIPAddress": "192.0.2.0", 
     "userAgent": "aws-sdk-java/2.20.162 Mac_OS_X/13.5.2 OpenJDK_64-
Bit_Server_VM/18.0.1+10-FR Java/18.0.1 vendor/Amazon.com_Inc. io/sync http/
UrlConnection cfg/retry-mode/legacy", 
     "requestParameters": { 
         "productId": "prod-fEXAMPLE-cb3e-4e21-86fd-6b3EXAMPLEd1", 
         "catalog": "AWSMarketplace", 
         "clientToken": "fEXAMPLE-cb3e-4e21-86fd-6b3EXAMPLEd1", 
         "agreementId": "agmt-fEXAMPLE-cb3e-4e21-86fd-6b3EXAMPLEd1", 
         "deploymentParameter": { 
              "name": "PutDeploymentParameterCloudTrailTest-secret", 
             "secretString": "***" 
         }, 
         "expirationDate": "2023-11-30T03:02:26.779241Z" 
 } 
     }, 
     "responseElements": { 
         "agreementId": "agmt-fEXAMPLE-cb3e-4e21-86fd-6b3EXAMPLEd1", 
         "deploymentParametersId": "dp-fEXAMPLE-cb3e-4e21-86fd-6b3EXAMPLEd1", 
         "resourceArn": "arn:aws:aws-marketplace:us-
east-1:123456789010:DeploymentParameter:catalogs/AWSMarketplace/products/prod-fEXAMPLE-
cb3e-4e21-86fd-6b3EXAMPLEd1/dp-fEXAMPLE-cb3e-4e21-86fd-6b3EXAMPLEd1" 
     }, 
     "requestID": "fEXAMPLE-cb3e-4e21-86fd-6b3EXAMPLEd1", 
     "eventID": "fEXAMPLE-cb3e-4e21-86fd-6b3EXAMPLEd1", 
     "readOnly": false, 
     "eventType": "AwsApiCall", 
     "managementEvent": true, 
     "recipientAccountId": "123456789010", 
     "eventCategory": "Management"
}
```
# <span id="page-10-0"></span>**Actions**

The following actions are supported:

- [ListTagsForResource](#page-11-0)
- [PutDeploymentParameter](#page-14-0)
- [TagResource](#page-20-0)
- [UntagResource](#page-23-0)

# <span id="page-11-0"></span>**ListTagsForResource**

Lists all tags that have been added to a deployment parameter resource.

### <span id="page-11-1"></span>**Request Syntax**

```
GET /tags/resourceArn HTTP/1.1
```
### <span id="page-11-2"></span>**URI Request Parameters**

The request uses the following URI parameters.

### **[resourceArn](#page-11-1)**

The Amazon Resource Name (ARN) associated with the deployment parameter resource you want to list tags on.

Required: Yes

### <span id="page-11-3"></span>**Request Body**

The request does not have a request body.

### <span id="page-11-4"></span>**Response Syntax**

```
HTTP/1.1 200
Content-type: application/json
{ 
    "tags": { 
       "string" : "string" 
    }
}
```
### <span id="page-11-5"></span>**Response Elements**

If the action is successful, the service sends back an HTTP 200 response.

The following data is returned in JSON format by the service.

#### <span id="page-12-2"></span>**[tags](#page-11-4)**

A map of key-value pairs, where each pair represents a tag present on the resource.

Type: String to string map

### <span id="page-12-0"></span>**Errors**

For information about the errors that are common to all actions, see [Common](#page-32-0) Errors.

### **AccessDeniedException**

You do not have sufficient access to perform this action.

HTTP Status Code: 403

### **InternalServerException**

There was an internal service exception.

HTTP Status Code: 500

### **ResourceNotFoundException**

The specified resource wasn't found.

HTTP Status Code: 404

### **ThrottlingException**

Too many requests.

HTTP Status Code: 429

### **ValidationException**

An error occurred during validation.

HTTP Status Code: 400

### <span id="page-12-1"></span>**See Also**

For more information about using this API in one of the language-specific AWS SDKs, see the following:

- AWS [Command](https://docs.aws.amazon.com/goto/aws-cli/marketplace-deployment-2023-01-25/ListTagsForResource) Line Interface
- [AWS](https://docs.aws.amazon.com/goto/DotNetSDKV3/marketplace-deployment-2023-01-25/ListTagsForResource) SDK for .NET
- [AWS](https://docs.aws.amazon.com/goto/SdkForCpp/marketplace-deployment-2023-01-25/ListTagsForResource) SDK for C++
- [AWS](https://docs.aws.amazon.com/goto/SdkForGoV2/marketplace-deployment-2023-01-25/ListTagsForResource) SDK for Go v2
- [AWS](https://docs.aws.amazon.com/goto/SdkForJavaV2/marketplace-deployment-2023-01-25/ListTagsForResource) SDK for Java V2
- AWS SDK for [JavaScript](https://docs.aws.amazon.com/goto/SdkForJavaScriptV3/marketplace-deployment-2023-01-25/ListTagsForResource) V3
- [AWS](https://docs.aws.amazon.com/goto/SdkForPHPV3/marketplace-deployment-2023-01-25/ListTagsForResource) SDK for PHP V3
- AWS SDK for [Python](https://docs.aws.amazon.com/goto/boto3/marketplace-deployment-2023-01-25/ListTagsForResource)
- AWS SDK for [Ruby](https://docs.aws.amazon.com/goto/SdkForRubyV3/marketplace-deployment-2023-01-25/ListTagsForResource) V3

## <span id="page-14-0"></span>**PutDeploymentParameter**

Creates or updates a deployment parameter and is targeted by catalog and agreementId.

### <span id="page-14-1"></span>**Request Syntax**

```
POST /catalogs/catalog/products/productId/deployment-parameters HTTP/1.1
Content-type: application/json
{ 
    "agreementId": "string", 
    "clientToken": "string", 
    "deploymentParameter": { 
       "name": "string", 
       "secretString": "string" 
    }, 
    "expirationDate": "string", 
    "tags": { 
       "string" : "string" 
    }
}
```
### <span id="page-14-2"></span>**URI Request Parameters**

The request uses the following URI parameters.

### **[catalog](#page-14-1)**

The catalog related to the request. Fixed value: AWSMarketplace

Length Constraints: Minimum length of 1. Maximum length of 64.

Pattern: ^[a-zA-Z\_-]+\$

Required: Yes

### **[productId](#page-14-1)**

The product for which AWS Marketplace will save secrets for the buyer's account.

Length Constraints: Minimum length of 1. Maximum length of 64.

Pattern: ^[A-Za-z0-9\_/-]+\$

Required: Yes

### <span id="page-15-0"></span>**Request Body**

The request accepts the following data in JSON format.

### <span id="page-15-1"></span>**[agreementId](#page-14-1)**

The unique identifier of the agreement.

Type: String

Length Constraints: Minimum length of 1. Maximum length of 64.

Pattern: ^ [A-Za-z0-9 /-]+\$

Required: Yes

#### <span id="page-15-2"></span>**[clientToken](#page-14-1)**

The idempotency token for deployment parameters. A unique identifier for the new version.

### **A** Note

This field is not required if you're calling using an AWS SDK. Otherwise, a clientToken must be provided with the request.

### Type: String

Length Constraints: Minimum length of 32. Maximum length of 64.

Pattern: ^[a-zA-Z0-9/\_+=.:@-]+\$

Required: No

### <span id="page-15-3"></span>**[deploymentParameter](#page-14-1)**

The deployment parameter targeted to the acceptor of an agreement for which to create the AWS Secret Manager resource.

Type: [DeploymentParameterInput](#page-27-0) object

#### Required: Yes

#### <span id="page-16-1"></span>**[expirationDate](#page-14-1)**

The date when deployment parameters expire and are scheduled for deletion.

Type: Timestamp

Required: No

#### <span id="page-16-2"></span>**[tags](#page-14-1)**

A map of key-value pairs, where each pair represents a tag saved to the resource. Tags will only be applied for create operations, and they'll be ignored if the resource already exists.

Type: String to string map

Map Entries: Minimum number of 0 items. Maximum number of 50 items.

Key Length Constraints: Minimum length of 1. Maximum length of 128.

Key Pattern: ^[a-zA-Z0-9/\_+=.:@-]+\$

Value Length Constraints: Minimum length of 1. Maximum length of 256.

Value Pattern: ^[a-zA-Z0-9/\_+=.:@-]+\$

Required: No

### <span id="page-16-0"></span>**Response Syntax**

```
HTTP/1.1 200
Content-type: application/json
{ 
    "agreementId": "string", 
    "deploymentParameterId": "string", 
    "resourceArn": "string", 
    "tags": { 
       "string" : "string" 
    }
}
```
### <span id="page-17-0"></span>**Response Elements**

If the action is successful, the service sends back an HTTP 200 response.

The following data is returned in JSON format by the service.

#### <span id="page-17-1"></span>**[agreementId](#page-16-0)**

The unique identifier of the agreement.

Type: String

Length Constraints: Minimum length of 1. Maximum length of 64.

Pattern: ^[A-Za-z0-9\_/-]+\$

#### <span id="page-17-2"></span>**[deploymentParameterId](#page-16-0)**

The unique identifier of the deployment parameter.

Type: String

Length Constraints: Minimum length of 1. Maximum length of 32.

```
Pattern: ^dp-[a-zA-Z0-9]+$
```
#### <span id="page-17-3"></span>**[resourceArn](#page-16-0)**

The Amazon Resource Name (ARN) associated with the deployment parameter resource you want to create or update.

Type: String

Length Constraints: Minimum length of 1. Maximum length of 2048.

Pattern: ^[a-zA-Z0-9:\*/-]+\$

#### <span id="page-17-4"></span>**[tags](#page-16-0)**

A map of key-value pairs, where each pair represents a tag saved to the resource. Tags will only be applied for create operations, and they'll be ignored if the resource already exists.

Type: String to string map

Map Entries: Minimum number of 0 items. Maximum number of 50 items.

Key Length Constraints: Minimum length of 1. Maximum length of 128.

Key Pattern: ^[a-zA-Z0-9/\_+=.:@-]+\$

Value Length Constraints: Minimum length of 1. Maximum length of 256.

Value Pattern: ^[a-zA-Z0-9/\_+=.:@-]+\$

### <span id="page-18-0"></span>**Errors**

For information about the errors that are common to all actions, see [Common](#page-32-0) Errors.

### **AccessDeniedException**

You do not have sufficient access to perform this action.

HTTP Status Code: 403

### **ConflictException**

The request configuration has conflicts. For details, see the accompanying error message.

HTTP Status Code: 409

### **InternalServerException**

There was an internal service exception.

HTTP Status Code: 500

### **ResourceNotFoundException**

The specified resource wasn't found.

HTTP Status Code: 404

### **ServiceQuotaExceededException**

The maximum number of requests per account has been exceeded.

HTTP Status Code: 402

### **ThrottlingException**

Too many requests.

HTTP Status Code: 429

### **ValidationException**

An error occurred during validation.

HTTP Status Code: 400

### <span id="page-19-0"></span>**See Also**

For more information about using this API in one of the language-specific AWS SDKs, see the following:

- AWS [Command](https://docs.aws.amazon.com/goto/aws-cli/marketplace-deployment-2023-01-25/PutDeploymentParameter) Line Interface
- [AWS](https://docs.aws.amazon.com/goto/DotNetSDKV3/marketplace-deployment-2023-01-25/PutDeploymentParameter) SDK for .NET
- [AWS](https://docs.aws.amazon.com/goto/SdkForCpp/marketplace-deployment-2023-01-25/PutDeploymentParameter) SDK for C++
- [AWS](https://docs.aws.amazon.com/goto/SdkForGoV2/marketplace-deployment-2023-01-25/PutDeploymentParameter) SDK for Go v2
- [AWS](https://docs.aws.amazon.com/goto/SdkForJavaV2/marketplace-deployment-2023-01-25/PutDeploymentParameter) SDK for Java V2
- AWS SDK for [JavaScript](https://docs.aws.amazon.com/goto/SdkForJavaScriptV3/marketplace-deployment-2023-01-25/PutDeploymentParameter) V3
- [AWS](https://docs.aws.amazon.com/goto/SdkForPHPV3/marketplace-deployment-2023-01-25/PutDeploymentParameter) SDK for PHP V3
- AWS SDK for [Python](https://docs.aws.amazon.com/goto/boto3/marketplace-deployment-2023-01-25/PutDeploymentParameter)
- AWS SDK for [Ruby](https://docs.aws.amazon.com/goto/SdkForRubyV3/marketplace-deployment-2023-01-25/PutDeploymentParameter) V3

# <span id="page-20-0"></span>**TagResource**

Tags a resource.

### <span id="page-20-1"></span>**Request Syntax**

```
POST /tags/resourceArn HTTP/1.1
Content-type: application/json
{ 
    "tags": { 
       "string" : "string" 
    }
}
```
### <span id="page-20-2"></span>**URI Request Parameters**

The request uses the following URI parameters.

### **[resourceArn](#page-20-1)**

The Amazon Resource Name (ARN) associated with the resource you want to tag.

Required: Yes

### <span id="page-20-3"></span>**Request Body**

The request accepts the following data in JSON format.

### <span id="page-20-5"></span>**[tags](#page-20-1)**

A map of key-value pairs, where each pair represents a tag present on the resource.

Type: String to string map

Required: No

### <span id="page-20-4"></span>**Response Syntax**

HTTP/1.1 204

TagResource 17

### <span id="page-21-0"></span>**Response Elements**

<span id="page-21-1"></span>If the action is successful, the service sends back an HTTP 204 response with an empty HTTP body.

### **Errors**

For information about the errors that are common to all actions, see [Common](#page-32-0) Errors.

### **AccessDeniedException**

You do not have sufficient access to perform this action.

HTTP Status Code: 403

### **ConflictException**

The request configuration has conflicts. For details, see the accompanying error message.

HTTP Status Code: 409

### **InternalServerException**

There was an internal service exception.

HTTP Status Code: 500

### **ResourceNotFoundException**

The specified resource wasn't found.

HTTP Status Code: 404

### **ThrottlingException**

Too many requests.

HTTP Status Code: 429

### **ValidationException**

An error occurred during validation.

HTTP Status Code: 400

### <span id="page-22-0"></span>**See Also**

For more information about using this API in one of the language-specific AWS SDKs, see the following:

- AWS [Command](https://docs.aws.amazon.com/goto/aws-cli/marketplace-deployment-2023-01-25/TagResource) Line Interface
- [AWS](https://docs.aws.amazon.com/goto/DotNetSDKV3/marketplace-deployment-2023-01-25/TagResource) SDK for .NET
- [AWS](https://docs.aws.amazon.com/goto/SdkForCpp/marketplace-deployment-2023-01-25/TagResource) SDK for C++
- [AWS](https://docs.aws.amazon.com/goto/SdkForGoV2/marketplace-deployment-2023-01-25/TagResource) SDK for Go v2
- [AWS](https://docs.aws.amazon.com/goto/SdkForJavaV2/marketplace-deployment-2023-01-25/TagResource) SDK for Java V2
- AWS SDK for [JavaScript](https://docs.aws.amazon.com/goto/SdkForJavaScriptV3/marketplace-deployment-2023-01-25/TagResource) V3
- [AWS](https://docs.aws.amazon.com/goto/SdkForPHPV3/marketplace-deployment-2023-01-25/TagResource) SDK for PHP V3
- AWS SDK for [Python](https://docs.aws.amazon.com/goto/boto3/marketplace-deployment-2023-01-25/TagResource)
- AWS SDK for [Ruby](https://docs.aws.amazon.com/goto/SdkForRubyV3/marketplace-deployment-2023-01-25/TagResource) V3

## <span id="page-23-0"></span>**UntagResource**

Removes a tag or list of tags from a resource.

### <span id="page-23-1"></span>**Request Syntax**

DELETE /tags/*resourceArn*?tagKeys=*tagKeys* HTTP/1.1

### <span id="page-23-2"></span>**URI Request Parameters**

The request uses the following URI parameters.

#### **[resourceArn](#page-23-1)**

The Amazon Resource Name (ARN) associated with the resource you want to remove the tag from.

Required: Yes

### **[tagKeys](#page-23-1)**

A list of key names of tags to be removed.

Required: Yes

### <span id="page-23-3"></span>**Request Body**

The request does not have a request body.

### <span id="page-23-4"></span>**Response Syntax**

HTTP/1.1 204

### <span id="page-23-5"></span>**Response Elements**

If the action is successful, the service sends back an HTTP 204 response with an empty HTTP body.

### <span id="page-23-6"></span>**Errors**

For information about the errors that are common to all actions, see [Common](#page-32-0) Errors.

#### **AccessDeniedException**

You do not have sufficient access to perform this action.

HTTP Status Code: 403

#### **ConflictException**

The request configuration has conflicts. For details, see the accompanying error message.

HTTP Status Code: 409

#### **InternalServerException**

There was an internal service exception.

HTTP Status Code: 500

#### **ResourceNotFoundException**

The specified resource wasn't found.

HTTP Status Code: 404

#### **ThrottlingException**

Too many requests.

HTTP Status Code: 429

### **ValidationException**

An error occurred during validation.

HTTP Status Code: 400

### <span id="page-24-0"></span>**See Also**

For more information about using this API in one of the language-specific AWS SDKs, see the following:

- AWS [Command](https://docs.aws.amazon.com/goto/aws-cli/marketplace-deployment-2023-01-25/UntagResource) Line Interface
- [AWS](https://docs.aws.amazon.com/goto/DotNetSDKV3/marketplace-deployment-2023-01-25/UntagResource) SDK for .NET
- [AWS](https://docs.aws.amazon.com/goto/SdkForCpp/marketplace-deployment-2023-01-25/UntagResource) SDK for C++
- [AWS](https://docs.aws.amazon.com/goto/SdkForGoV2/marketplace-deployment-2023-01-25/UntagResource) SDK for Go v2
- [AWS](https://docs.aws.amazon.com/goto/SdkForJavaV2/marketplace-deployment-2023-01-25/UntagResource) SDK for Java V2
- AWS SDK for [JavaScript](https://docs.aws.amazon.com/goto/SdkForJavaScriptV3/marketplace-deployment-2023-01-25/UntagResource) V3
- [AWS](https://docs.aws.amazon.com/goto/SdkForPHPV3/marketplace-deployment-2023-01-25/UntagResource) SDK for PHP V3
- AWS SDK for [Python](https://docs.aws.amazon.com/goto/boto3/marketplace-deployment-2023-01-25/UntagResource)
- AWS SDK for [Ruby](https://docs.aws.amazon.com/goto/SdkForRubyV3/marketplace-deployment-2023-01-25/UntagResource) V3

# <span id="page-26-0"></span>**Data Types**

The AWS Marketplace Deployment Service API contains several data types that various actions use. This section describes each data type in detail.

### *A* Note

The order of each element in a data type structure is not guaranteed. Applications should not assume a particular order.

The following data types are supported:

• [DeploymentParameterInput](#page-27-0)

## <span id="page-27-0"></span>**DeploymentParameterInput**

The shape containing the requested deployment parameter name and secretString.

### *A* Note

To support AWS CloudFormation dynamic references to this resource using Quick Launch, this value must match a parameter defined in the CloudFormation templated provided to buyers.

## <span id="page-27-1"></span>**Contents**

### <span id="page-27-3"></span>**name**

The desired name of the deployment parameter. This is the identifier on which deployment parameters are keyed for a given buyer and product. If this name matches an existing deployment parameter, this request will update the existing resource.

Type: String

Length Constraints: Minimum length of 1. Maximum length of 400.

Pattern: ^[a-zA-Z0-9/\_+=.@-]+\$

Required: Yes

### <span id="page-27-4"></span>**secretString**

The text to encrypt and store in the secret.

Type: String

Length Constraints: Minimum length of 1. Maximum length of 15000.

Required: Yes

### <span id="page-27-2"></span>**See Also**

For more information about using this API in one of the language-specific AWS SDKs, see the following:

- [AWS](https://docs.aws.amazon.com/goto/SdkForCpp/marketplace-deployment-2023-01-25/DeploymentParameterInput) SDK for C++
- [AWS](https://docs.aws.amazon.com/goto/SdkForJavaV2/marketplace-deployment-2023-01-25/DeploymentParameterInput) SDK for Java V2
- AWS SDK for [Ruby](https://docs.aws.amazon.com/goto/SdkForRubyV3/marketplace-deployment-2023-01-25/DeploymentParameterInput) V3

# <span id="page-29-0"></span>**Common Parameters**

The following list contains the parameters that all actions use for signing Signature Version 4 requests with a query string. Any action-specific parameters are listed in the topic for that action. For more information about Signature Version 4, see Signing AWS API [requests](https://docs.aws.amazon.com/IAM/latest/UserGuide/reference_aws-signing.html) in the *IAM User Guide*.

### **Action**

The action to be performed.

Type: string

Required: Yes

#### **Version**

The API version that the request is written for, expressed in the format YYYY-MM-DD.

Type: string

Required: Yes

### **X-Amz-Algorithm**

The hash algorithm that you used to create the request signature.

Condition: Specify this parameter when you include authentication information in a query string instead of in the HTTP authorization header.

Type: string

Valid Values: AWS4-HMAC-SHA256

Required: Conditional

### **X-Amz-Credential**

The credential scope value, which is a string that includes your access key, the date, the region you are targeting, the service you are requesting, and a termination string ("aws4\_request"). The value is expressed in the following format: *access\_key*/*YYYYMMDD*/*region*/*service*/ aws4\_request.

For more information, see Create a signed AWS API [request](https://docs.aws.amazon.com/IAM/latest/UserGuide/create-signed-request.html) in the *IAM User Guide*.

Condition: Specify this parameter when you include authentication information in a query string instead of in the HTTP authorization header.

Type: string

Required: Conditional

### **X-Amz-Date**

The date that is used to create the signature. The format must be ISO 8601 basic format (YYYYMMDD'T'HHMMSS'Z'). For example, the following date time is a valid X-Amz-Date value: 20120325T120000Z.

Condition: X-Amz-Date is optional for all requests; it can be used to override the date used for signing requests. If the Date header is specified in the ISO 8601 basic format, X-Amz-Date is not required. When X-Amz-Date is used, it always overrides the value of the Date header. For more information, see Elements of an AWS API request [signature](https://docs.aws.amazon.com/IAM/latest/UserGuide/signing-elements.html) in the *IAM User Guide*.

Type: string

Required: Conditional

### **X-Amz-Security-Token**

The temporary security token that was obtained through a call to AWS Security Token Service (AWS STS). For a list of services that support temporary security credentials from AWS STS, see AWS [services](https://docs.aws.amazon.com/IAM/latest/UserGuide/reference_aws-services-that-work-with-iam.html) that work with IAM in the *IAM User Guide*.

Condition: If you're using temporary security credentials from AWS STS, you must include the security token.

Type: string

Required: Conditional

### **X-Amz-Signature**

Specifies the hex-encoded signature that was calculated from the string to sign and the derived signing key.

Condition: Specify this parameter when you include authentication information in a query string instead of in the HTTP authorization header.

Type: string

Required: Conditional

### **X-Amz-SignedHeaders**

Specifies all the HTTP headers that were included as part of the canonical request. For more information about specifying signed headers, see Create a signed AWS API [request](https://docs.aws.amazon.com/IAM/latest/UserGuide/create-signed-request.html) in the *IAM User Guide*.

Condition: Specify this parameter when you include authentication information in a query string instead of in the HTTP authorization header.

Type: string

Required: Conditional

# <span id="page-32-0"></span>**Common Errors**

This section lists the errors common to the API actions of all AWS services. For errors specific to an API action for this service, see the topic for that API action.

### **AccessDeniedException**

You do not have sufficient access to perform this action.

HTTP Status Code: 400

### **IncompleteSignature**

The request signature does not conform to AWS standards.

HTTP Status Code: 400

### **InternalFailure**

The request processing has failed because of an unknown error, exception or failure.

HTTP Status Code: 500

### **InvalidAction**

The action or operation requested is invalid. Verify that the action is typed correctly.

HTTP Status Code: 400

### **InvalidClientTokenId**

The X.509 certificate or AWS access key ID provided does not exist in our records.

HTTP Status Code: 403

### **NotAuthorized**

You do not have permission to perform this action.

HTTP Status Code: 400

### **OptInRequired**

The AWS access key ID needs a subscription for the service.

HTTP Status Code: 403

#### **RequestExpired**

The request reached the service more than 15 minutes after the date stamp on the request or more than 15 minutes after the request expiration date (such as for pre-signed URLs), or the date stamp on the request is more than 15 minutes in the future.

HTTP Status Code: 400

### **ServiceUnavailable**

The request has failed due to a temporary failure of the server.

HTTP Status Code: 503

#### **ThrottlingException**

The request was denied due to request throttling.

HTTP Status Code: 400

#### **ValidationError**

The input fails to satisfy the constraints specified by an AWS service.

HTTP Status Code: 400

# <span id="page-34-0"></span>**Document history**

The following table describes the documentation for this release of this API reference.

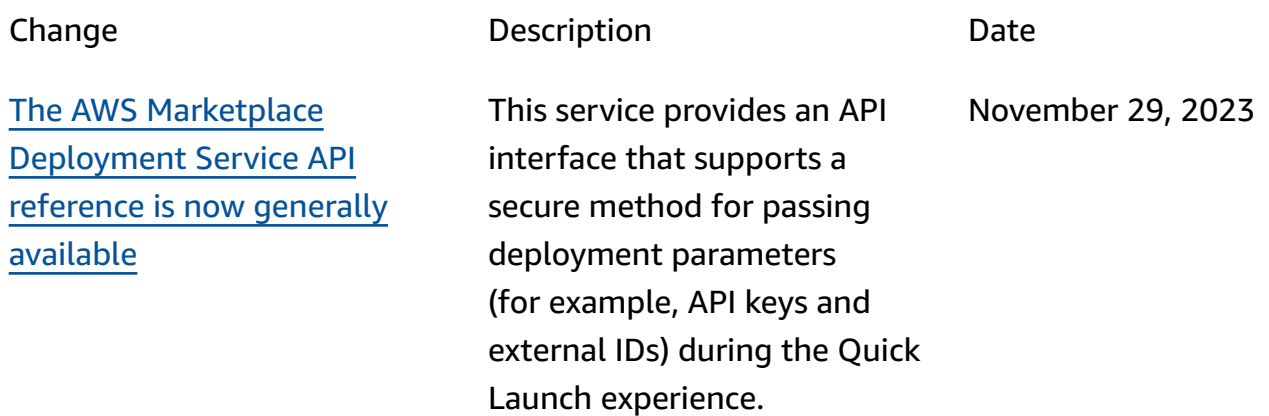